<u> 1988 - 1988 - 1988 - 1988 - 1988 - 1988 - 1988 - 1988 - 1988 - 1988 - 1988 - 1988 - 1988 - 1988 - 1988 - 198</u> تعلم كيفية تحويل سكريبت بايثون إلى ملف تنفيذي \*python to exe\* منتدى مهندسي البرمجةdzinfo.net

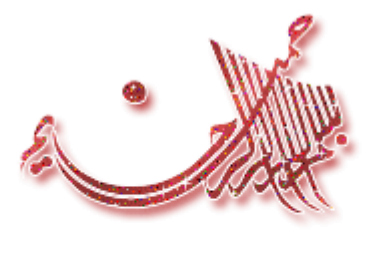

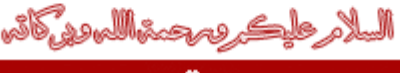

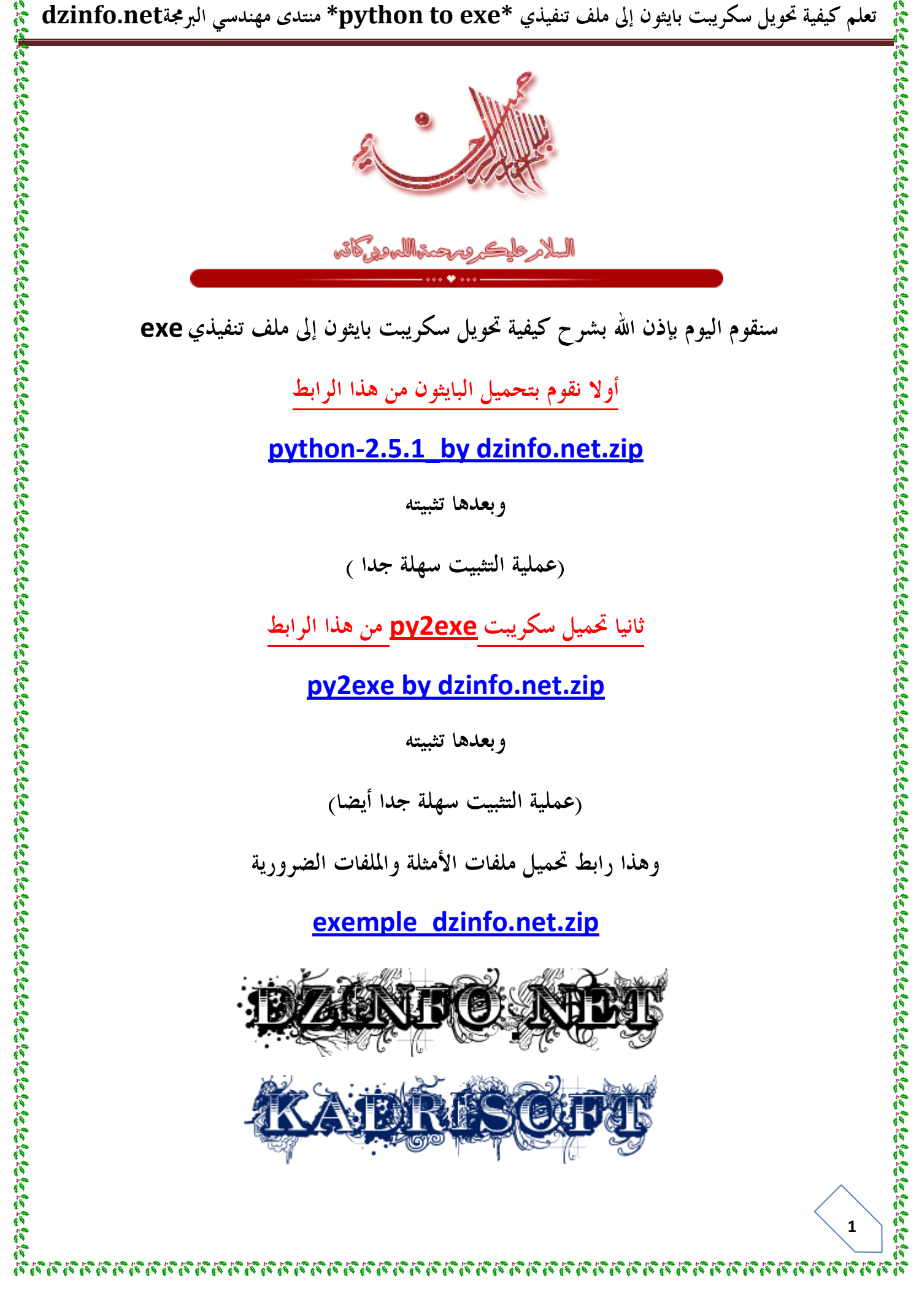

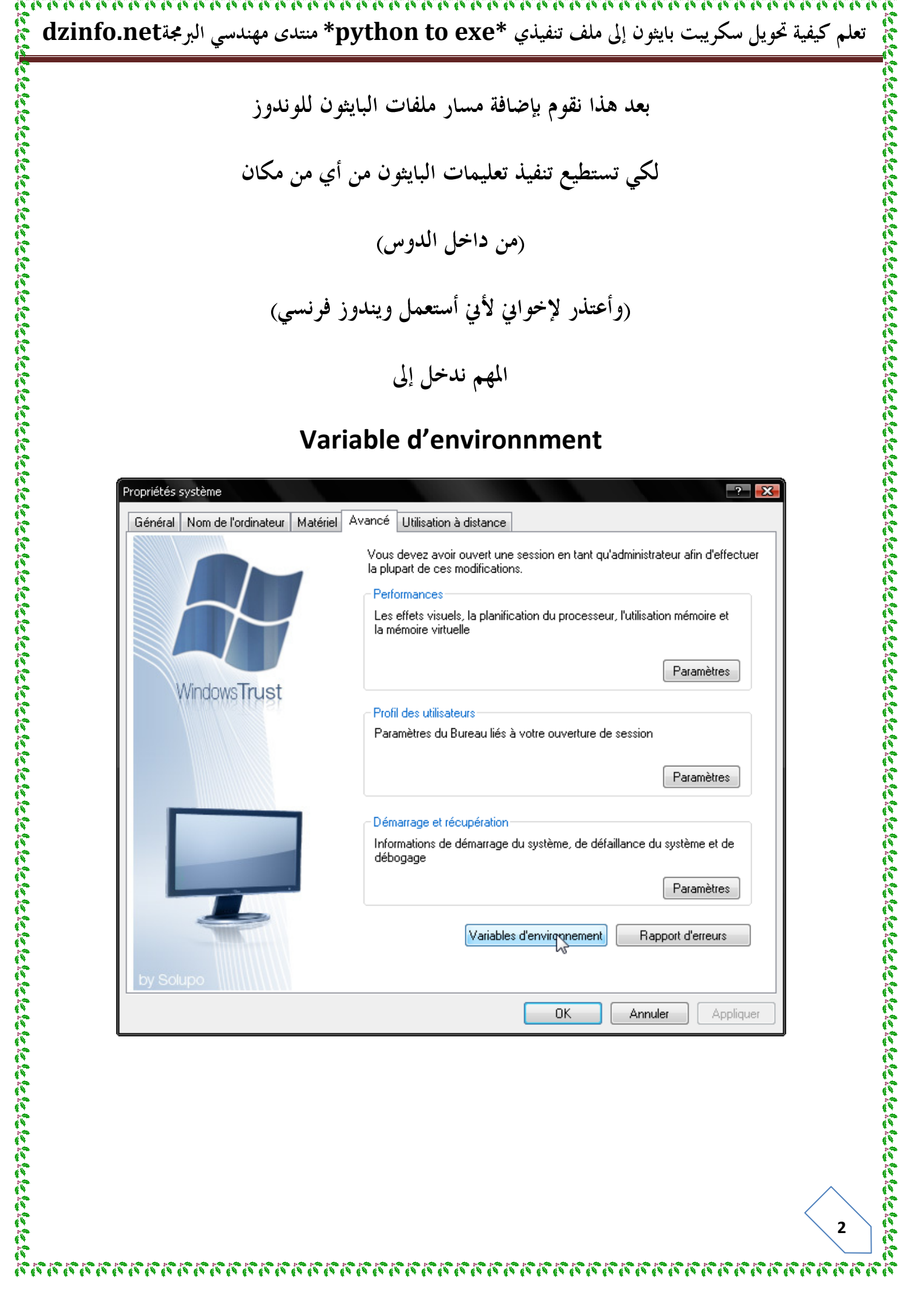

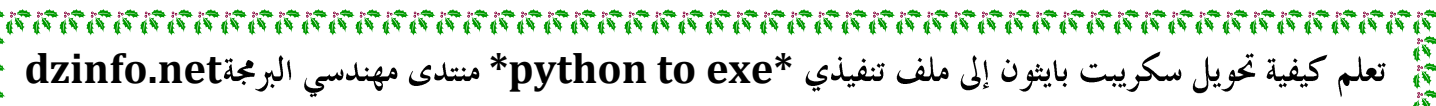

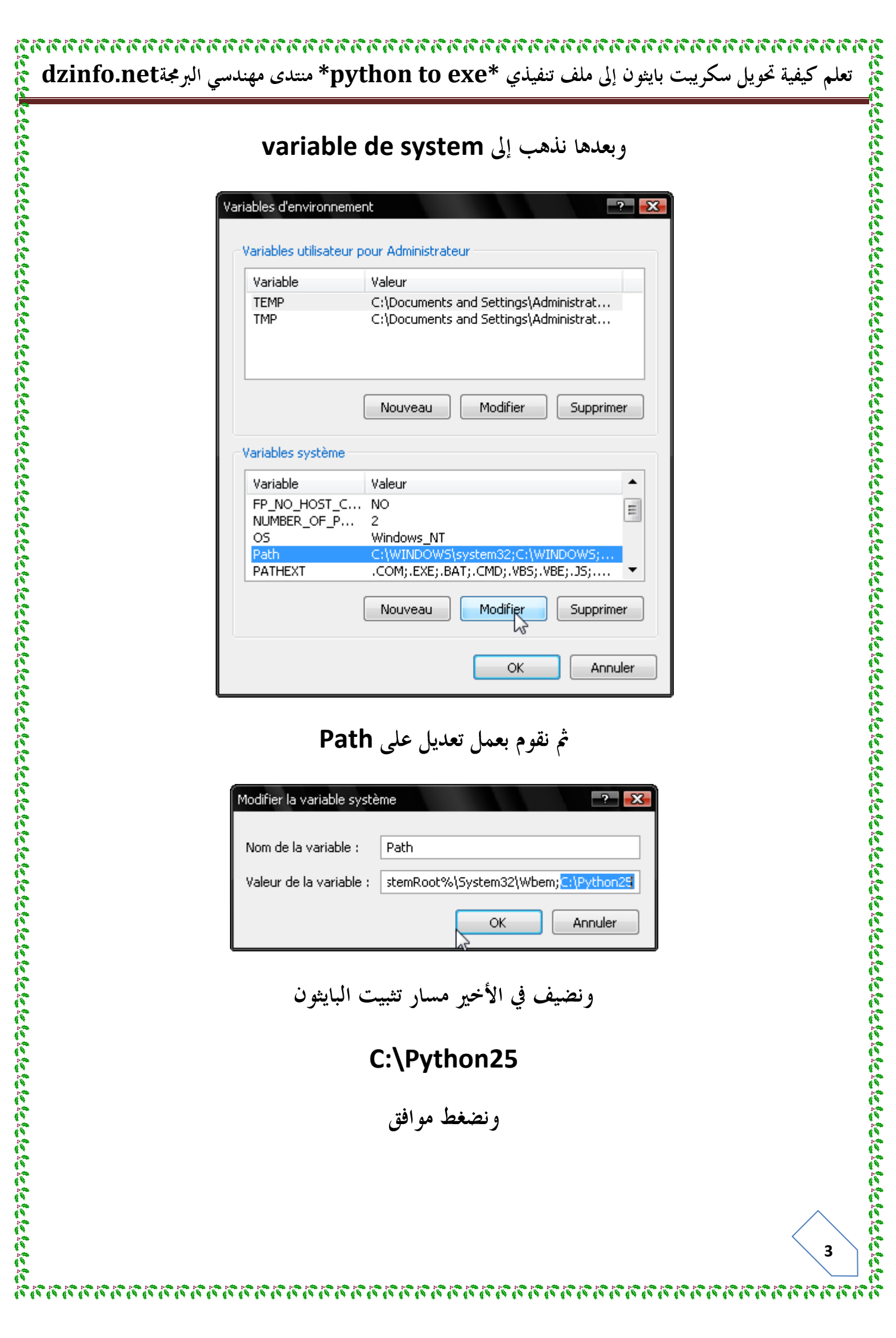

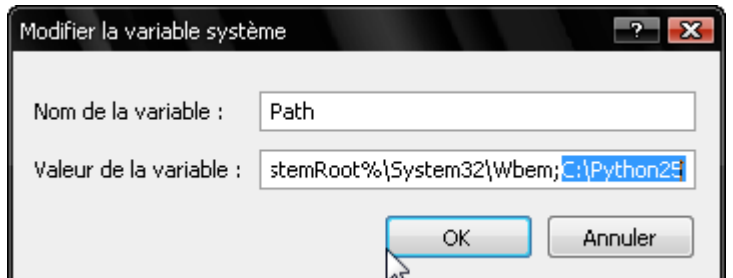

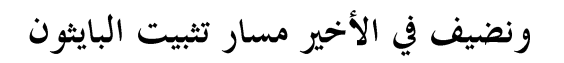

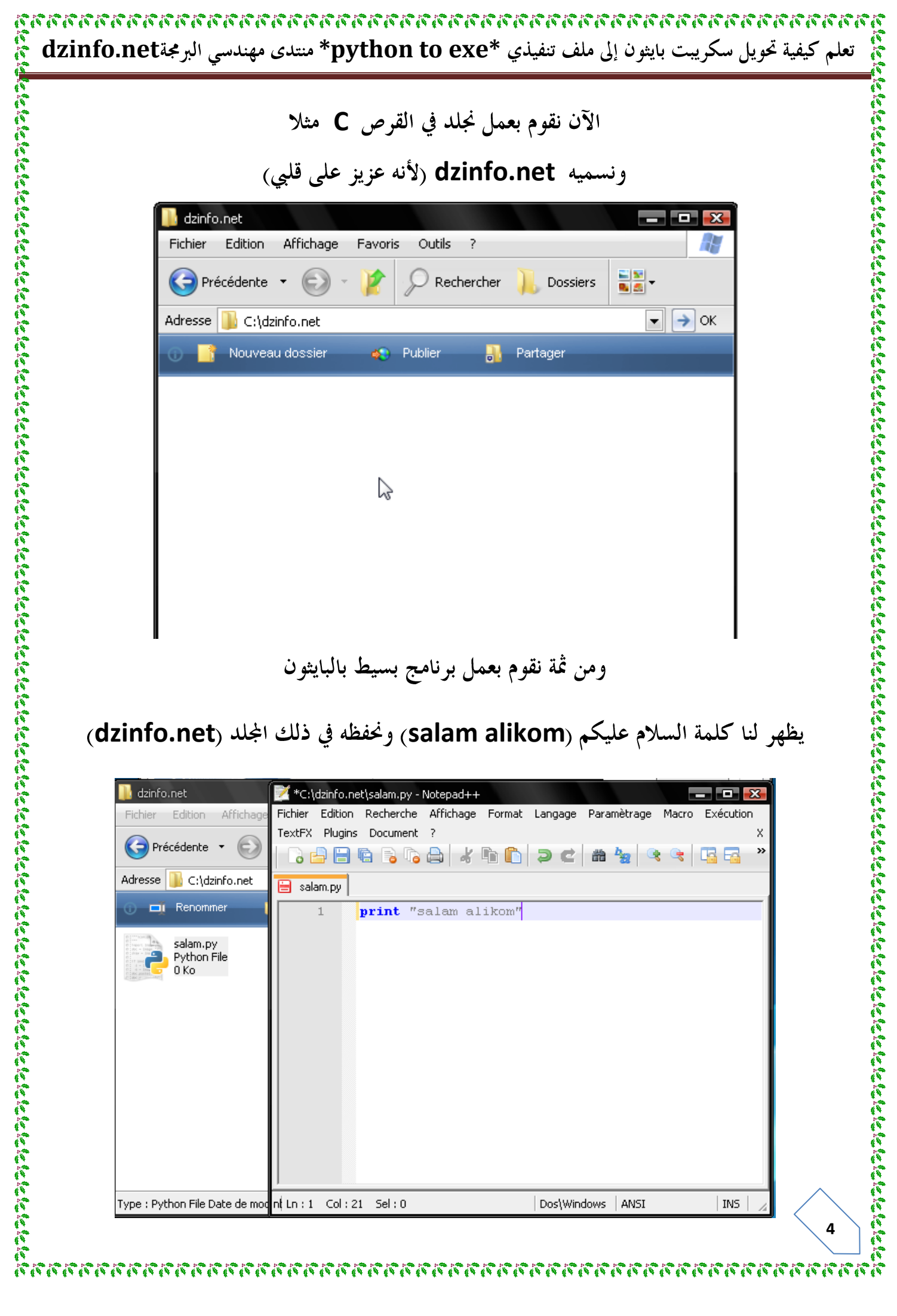

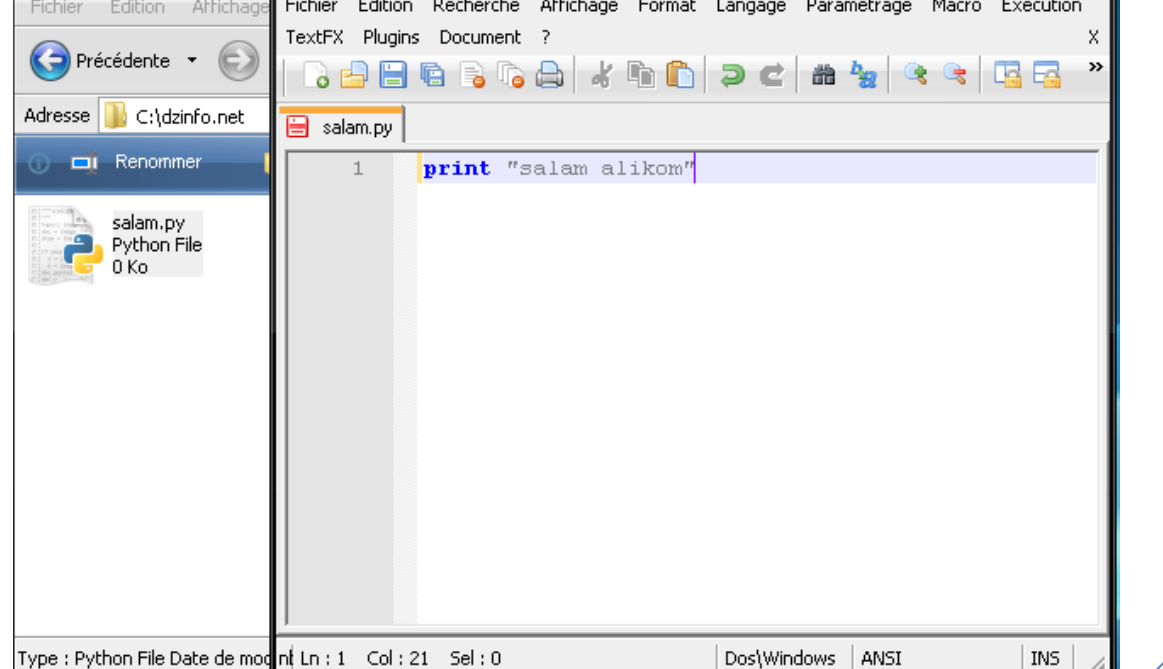

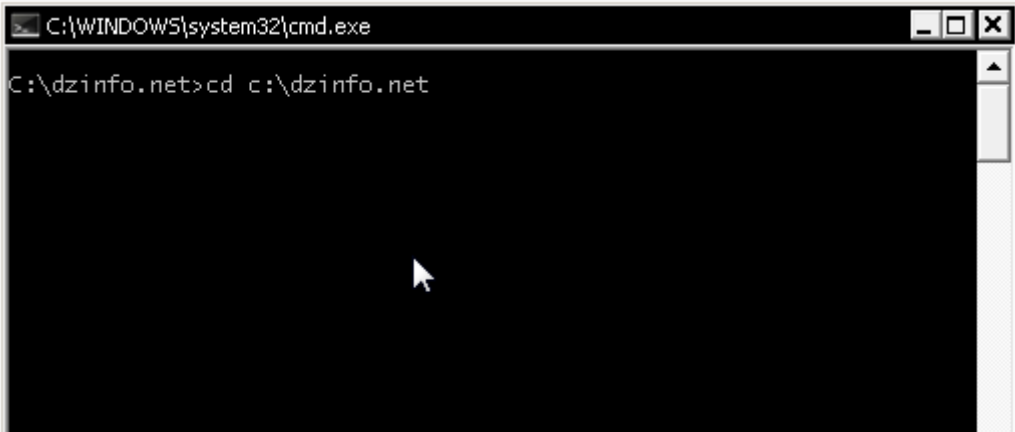

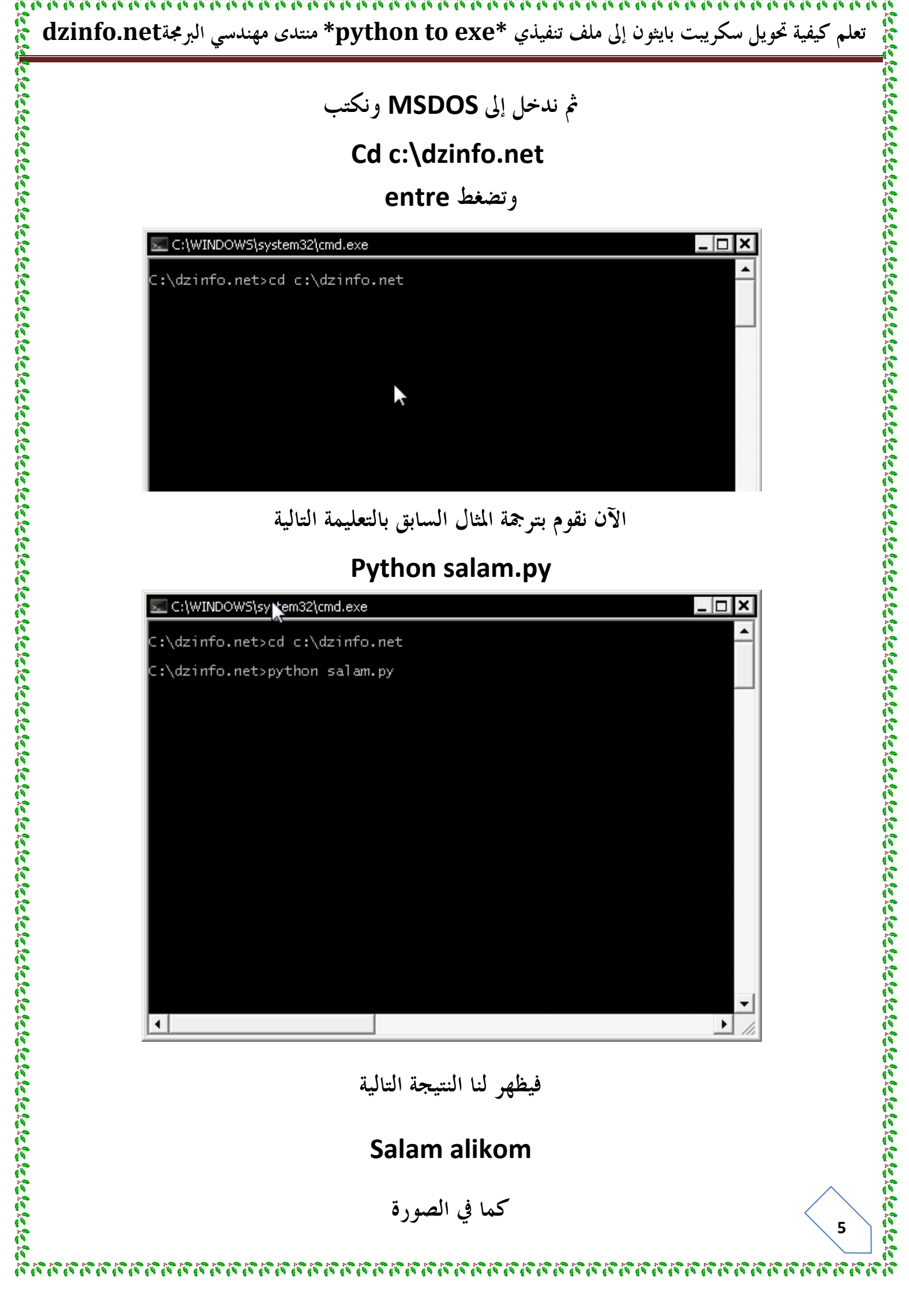

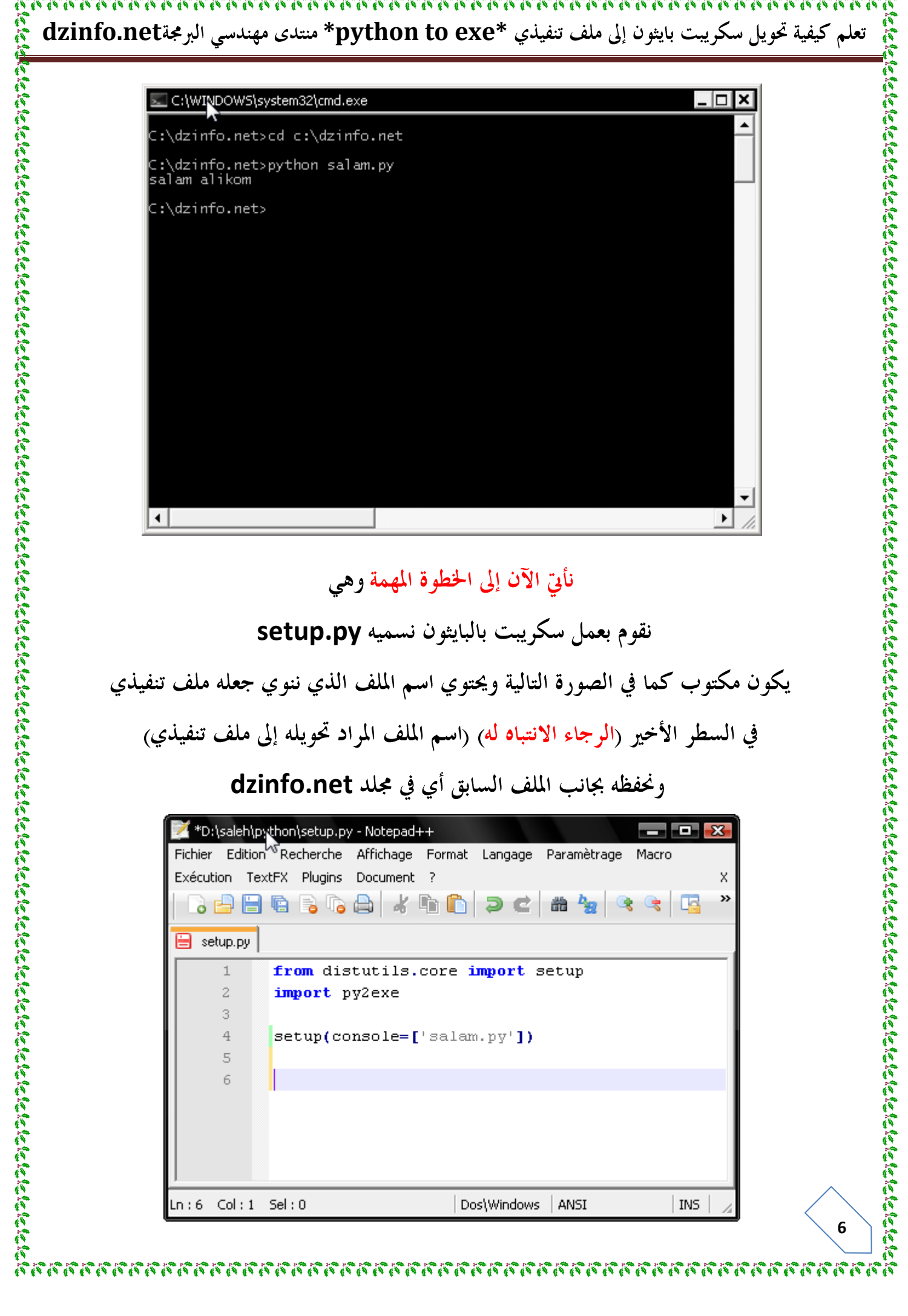

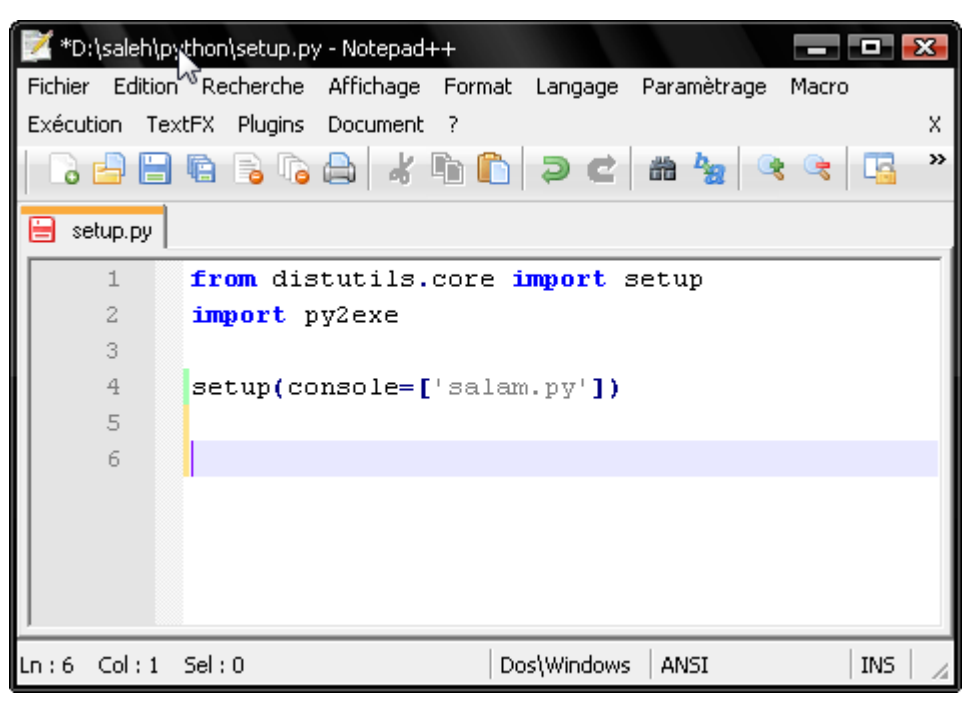

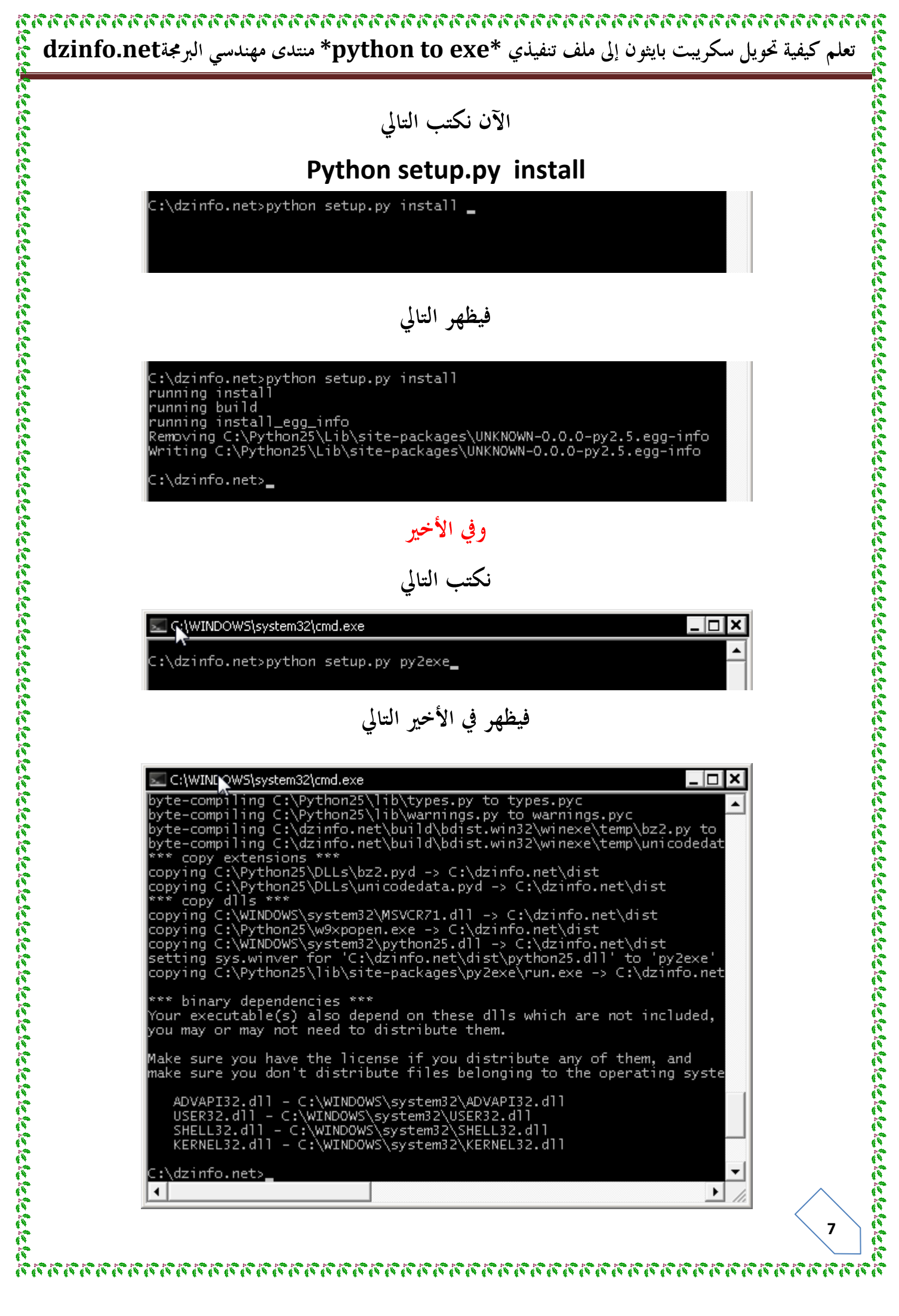

精神

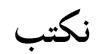

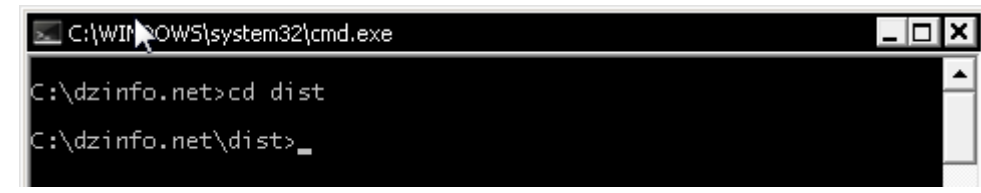

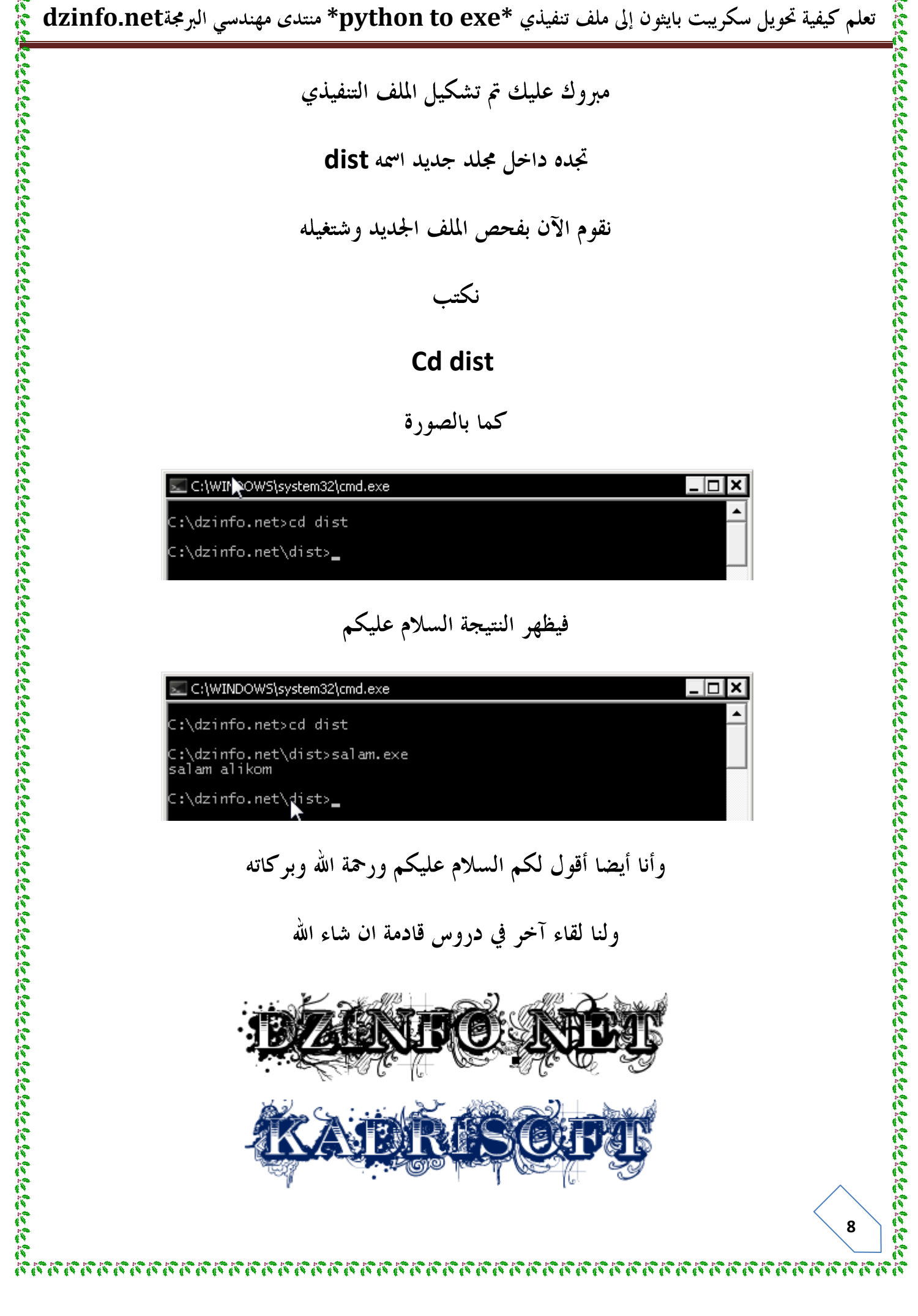

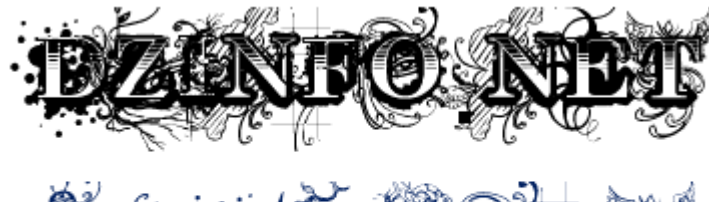

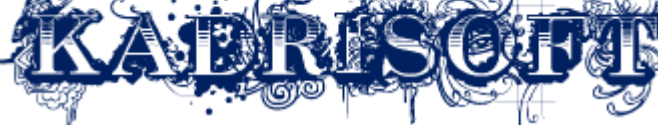